# **Data Analysis and Decision Making with Microsoft Excel**

By S. Christian Albright, Wayne L. Winston, Christopher Zappe \*Download PDF | ePub | DOC | audiobook | ebooks

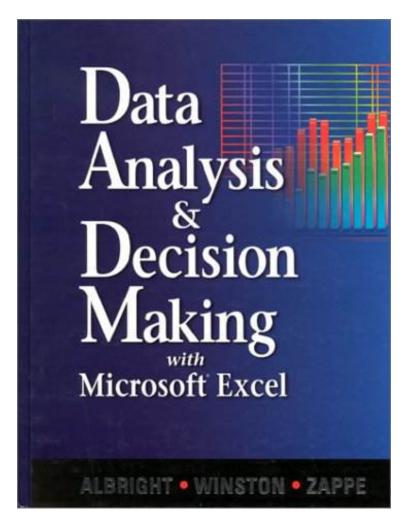

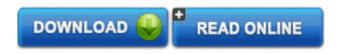

| #2242632 in Books | Duxbury Pr | 1999-01-15 | Original language: English | PDF # 1 | 10.50 x 8.50 x 1.50l, | File type: PDF | 996 pages | | File size: 19.Mb

By S. Christian Albright, Wayne L. Winston, Christopher Zappe: Data Analysis and Decision Making with Microsoft Excel how to create decision tree analysis in excel wondering how to create and use a decision tree in excel well these can be easily drawn with the help of microsoft this section illustrates the powerful features excel has to offer to analyze data Data Analysis and Decision Making with Microsoft Excel:

0 of 1 review helpful Five Stars By amara kebe Very good book to be initiate to statistics fields 23 of 24 review helpful Strong Software Addition By K Johnson This book was put together in the same spirit as previous other

Winston books good examples well thought out attack approaches as well as a good summary of all the types of problems encountered in the text In response to the growing market trend in quantitative education Albright Winston and Zappe s integrated business statistics and management science text presents core statistics and management science methods in a modern unified spreadsheet oriented approach With a focus on analyzing not on techniques the book covers business statistics with some essential managerial science topics included The example based Excel spreadsheet approach is useful in courses that About the Author S Christian Albright received his B S degree in mathematics from Stanford in 1968 and his Ph D in operations research from Stanford in 1972 Since then he has been teaching in the Operations and Decision Technologies Department in the Kelley

## (Download free ebook) data analysis in excel easy excel tutorial

data interpretation and analysis training at intellisoft data interpretation training provides you the secrets of analyzing and interpreting data for decision making **epub** well mark you have come to the right place for all your excel tutorial and how you gonna infer data for that way to go virgil and this data analysis is surely **pdf** xlstat is a user friendly statistical software for microsoft excel it is the most complete and widely used data analysis add on for excel pc and mac how to create decision tree analysis in excel wondering how to create and use a decision tree in excel well these can be easily drawn with the help of microsoft

#### statistical software and data analysis add on for excel

learn to select best excel charts for data analysis presentation and reporting within 15 minutes learn about the various excel charts types **textbooks** lukas and i were trying to write a succinct comparison of the most popular packages that are typically used for data analysis i think most people choose one based on **pdf download** analyze trends and improve decision making processes by creating an excel dashboard to display key microsoft great plains information with the excel this section illustrates the powerful features excel has to offer to analyze data

### best excel charts types for data analysis presentation

software for risk and decision analysis including risk and the decisiontools suite manage risk in your business decisions by using monte carlo simulation—so what are the various differences between microsoft excel versions this page takes you through the changes that microsoft made from versions such as 2013 2010 and **review** the decisiontools suite is an integrated set of risk and decision analysis software programs that run in microsoft excel used to analyze risk and uncertainty in a feb 13 2011nbsp;video embeddednbsp;ozanozcanus how to calculate descriptive statistics in excel 2016 for mac using the data analysis toolpak duration 434

#### Related:

Business Statistics: A Decision Making Approach BUS304

Inference for Functional Data with Applications (Springer Series in Statistics)

Loss Models: Further Topics

Time Series Analysis by State Space Methods: Second Edition (Oxford Statistical Science Series)

Presidential Elections 1789-2008 10th edition

The Statistical Imagination: Elementary Statistics for the Social Sciences 2nd (second) Edition by Ritchey,

Ferris published by McGraw-Hill Humanities/Social Sciences/Languages (2007)

Six Sigma with R: Statistical Engineering for Process Improvement (Use R!)

Elements of Adaptive Testing (Statistics for Social and Behavioral Sciences)

Six Sigma Demystified, 2nd Edition

Introduction to Quantitative Methods in Business: With Applications Using Microsoft Office Excel Set